## **[Comparativa de Hosting](https://www.andy21.com/2014/comparativa-de-hosting-espana/) [España](https://www.andy21.com/2014/comparativa-de-hosting-espana/)**

escrito por Andy Garcia | 31/01/2014

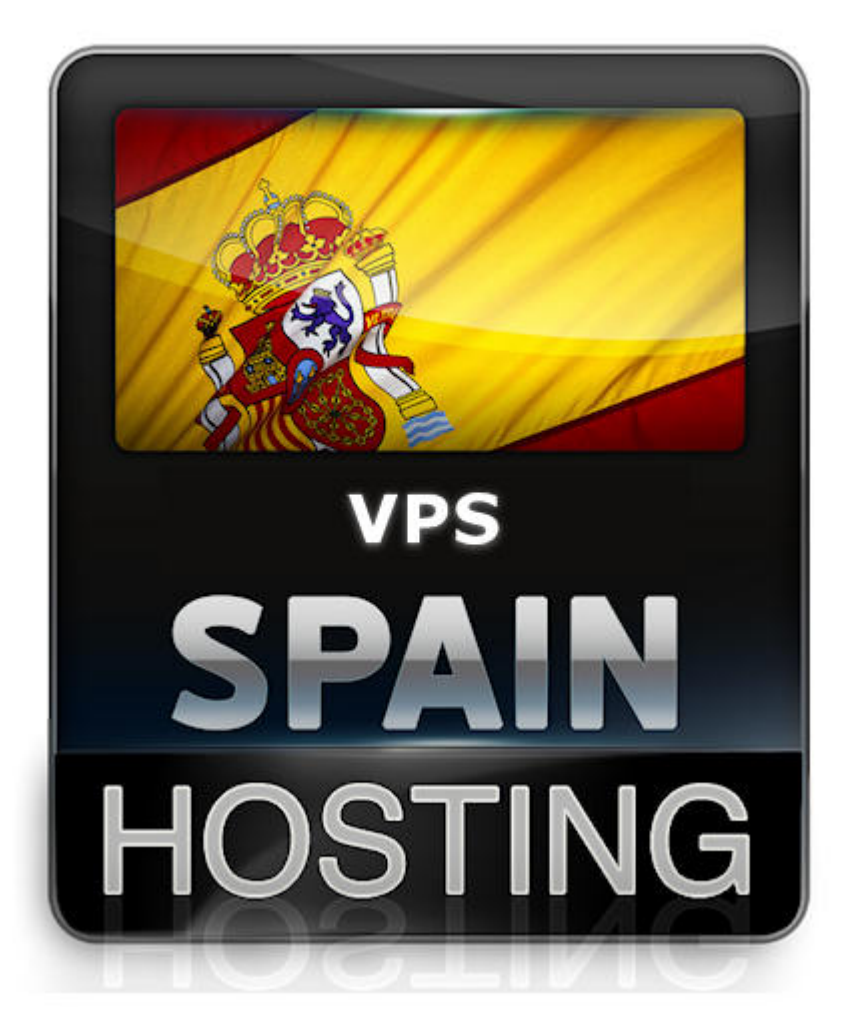

Ha llegado el momento de hacer la **Comparativa de Hosting España** definitiva, porque estamos buscando un plan de hosting VPS en España, con la mejor relación calidad/precio…

Analizaremos las opciones disponibles de forma objetiva y sólo serán analizados los planes de **hosting con IP española**, cuya web esté también alojada en España.

Estamos buscando un plan de **hosting VPS escalable**, con 2 GB de RAM y preferiblemente con panel de control y licencia

## para gestionar varias docenas de dominios.

*La calidad del soporte técnico es importante, pero esa variable resulta dificil de valorar de forma objetiva, así que no quedará reflejado en este post.*

Las webs de las empresas de hosting serán sometidas a algunas pruebas para [medir la velocidad de una web](https://www.andy21.com/2012/medir-la-velocidad-de-una-web/), concretamente un test con **250 usuarios** (Simulated Browser Users) **durante 10 minutos**, desde Londres utilizando <http://loadimpact.com/>, mientras monitorizamos el tiempo de carga desde http://webwait.com/, una vez terminada la prueba hacemos un pantallazo para adjuntarlo en la comparativa.

En los gráficos **fíjate en la línea azul**, mide el tiempo de carga, cuando más baja y estable mejor, si hace picos ascendentes es mala señal.

Los demás datos han sido extraidos de Internet. **Los precios no incluyen IVA**.

- 1. 01. ▼ **Acens (los precios en la web presentan ambiguedades)** VPS Business  $\circ$  1 vcore  $\circ$  2GB RAM  $\circ$  50GB HD  $\circ$  10 Mbps ○ 1000 GB/mes ○ Plesk 10 ○ **90€/trimestre** [www.acens.com](https://www.acens.com/) o [@acens](https://twitter.com/acens) o 900 103 293  $\pmb{\times}$
- 2. 02. ▼ **Axarnet (hay descuentos contratando periodos superiores)** VPS Business o 1 vcore o 2GB RAM o 50GB HD o 100 Mbps ○ Tráfico no medido ○ Plesk 100 ○ **29,95€/mes** [www.axarnet.es](https://www.axarnet.es/) o [@axarnet](https://twitter.com/axarnet) o 902 120 769  $\pmb{\times}$
- 3. 03. ▼ **Cubenode (en algunos planes te pueden doblar la RAM)** VPS SSD Medio ○ 4 vcores ○ 2GB RAM ○ 40GB SSD ○ 1000 Mbps ○ Tráfico no medido ○ Plesk 100 ○ **28.99€/mes** [www.cubenode.com](https://www.andy21.com/ver/cubenode/) o [@cubenode](https://twitter.com/cubenode) o 900 525 243  $\pmb{\times}$
- 4. 04. ▼ **Cyberneticos (control remoto vía web con ServerControl)** VPS Medio  $\circ$  1 vcore  $\circ$  2GB RAM  $\circ$  20GB HD  $\circ$  1000 Mbps  $\circ$ 200GB/mes ○ DirectAdmin ○ **45.03€/mes** [www.cyberneticos.com](https://www.andy21.com/ver/cyberneticos/) o [@cyberneticos](https://twitter.com/cyberneticos) o 956 929 111  $\pmb{\times}$
- 5. 05. ▼ **Evidaliahost (hay descuentos contratando periodos superiores)** VPS 30  $\circ$  1 vcore  $\circ$  2GB RAM  $\circ$  30GB HD  $\circ$   $i$ ? Mbps  $\circ$ Tráfico no medido ○ Plesk 30 ○ 2 IPs ○ **22.40€/mes** www.evidaliahost.com o [@evidaliahosting](https://twitter.com/evidaliahosting) o FAX: 961125855  $\pmb{\times}$
- 6. 06. ▼ **Gigas (2 meses gratis contratando el plan anual)** Cloud VPS nova  $\circ$  2 vcores (2,1Ghz)  $\circ$  2GB RAM  $\circ$  25GB HD ○ 50 Mbps ○ 400GB/mes ○ Plesk 10 ○ **19€/mes** [www.gigas.com](https://www.andy21.com/ver/gigas/) o [@gigas](https://twitter.com/gigas) o 900 247 000  $\pmb{\times}$
- 7. 07. ▼ **Ginernet (este plan VPS no tiene ningún panel de control)** OVZ-2G ○ 1 vcore (2Ghz) ○ 2GB RAM ○ 10GB SSD ○ 100 Mbps ○ 500GB/mes ○ **6.99€/mes** [www.ginernet.com](https://www.andy21.com/ver/ginernet/) o [@ginernet](https://twitter.com/ginernet) o 902 750 650
- $\pmb{\times}$
- 8. 08. ▼ **Hostalia (contrato y pago trimestral como mínimo)** VPS Avanzado o 1 vcore o 2GB RAM o 50GB HD o 10 Mbps ○ 1000 GB/mes ○ Plesk 10 ○ **25€/mes** [www.hostalia.com](https://www.hostalia.com/) o [@hostalia](https://twitter.com/hostalia) o 900 103 253  $\pmb{\times}$
- 9. 09. ▼ **Hostigal (también dispone de cPanel)** Virtual II  $\circ$  2 vcores (2.40GHz)  $\circ$  2GB RAM  $\circ$  25GB HD  $\circ$ 25 Mbps ○ Tráfico no medido ○ Plesk 10 ○ **15€/mes** [www.hostigal.com](https://www.hostigal.com/) o [@hostigal](https://twitter.com/hostigal) o 900 907 010  $\pmb{\times}$
- 10. 10. ▼ **Hoswedaje (si lo quieres administrados se paga aparte)** VPS Linux Silver  $\circ$  1 vcore  $\circ$  2 GB  $\circ$  20GB SSD  $\circ$  ?Mbps ○ 200GB/mes ○ Plesk 100 ○ **49.95€/mes** [www.hoswedaje.com](https://www.hoswedaje.com/) ⊙ [@hoswedaje](https://twitter.com/hoswedaje) ⊙ 911 015 757  $\pmb{\times}$
- 11. 11. ▼ **Indedmedia (instalación de cPanel 20€, ofrecen trial por 2€)** VPS Vx3 o 3 vcores (3,10GHz) o 2GB RAM o 50GB HD o 100 Mbps ○ 300GB/mes ○ Cpanel ○ 2 IPs ○ **50€/mes** [www.indedmedia.com](https://www.indedmedia.com/) o [@indedmedia](https://twitter.com/indedmedia) o 931 760 060  $\pmb{\times}$
- 12. 12. ▼ **Interdominios (si lo quieres administrados se paga aparte)** VPS xtreme  $\circ$  1 vcore  $\circ$  2GB RAM  $\circ$  50 HD  $\circ$  1000 Mbps  $\circ$ Tráfico no medido ○ Plesk 100 ○ **58€/mes** [www.interdominios.com](https://www.interdominios.com/) ⊙ [@interdominios](https://twitter.com/interdominios) ○ 902 199 915

 $\pmb{\times}$ 

- 13. 13. ▼ **Loading (hay descuentos contratando periodos superiores)** VPS Medium Linux  $\circ$  1 vcore (2 Ghz)  $\circ$  2GB RAM  $\circ$  30 HD ○ 100 Mbps ○ 1000GB/mes ○ Plesk 100 ○ 2 IPs ○ **73€/mes** [www.loading.es](https://www.loading.es/) o @loading es o 966 343 060  $\pmb{\times}$
- 14. 14. ▼ **Mundiserver (puedes ampliar a 100 Mbps por 10€ adicionales)** VPS GO  $\circ$  1 vcore  $\circ$  2GB RAM  $\circ$  50GB HD  $\circ$  10 Mbps  $\circ$ Tráfico no medido ○ Cpanel ○ **25€/mes** [www.mundiserver.com](https://www.mundiserver.com/) o [@mundiserver](https://twitter.com/mundiserver) o 902 75 06 75  $\pmb{\times}$
- 15. 15. ▼ **Ovh (también disponen de cPanel)** VPS Low Latency 3 o 1 vcore o 2GB RAM o 100GB HD o 100 Mbps ○ Tráfico no medido ○ Plesk 100 ○ **35.98€/mes** [www.ovh.es](https://www.ovh.es/) o [@ovh\\_support\\_es](https://twitter.com/ovh_support_es) o 902 106 113  $\pmb{\times}$
- 16. 16. ▼ **Ozongo (La distribución es Ubuntu Server 12.04)** Virtual UNO  $\circ$  1 vcore  $\circ$  2GB RAM  $\circ$  40GB HD  $\circ$  ? Mbps  $\circ$ 2000 GB/mes ○ Virtualmin ○ 2 IPs ○ **36.90€/mes** [www.ozongo.com](https://www.ozongo.com/) ○ [@ozongo](https://twitter.com/ozongo) ○ 902 023 820  $\pmb{\times}$
- 17. 17. ▼ **Profesionalhosting (no deja elegir Plesk en proceso de compra)** VPS Económico o 1 vcore (3 Ghz) o 2GB RAM o 50GB HD o ? Mbps ○ Tráfico no medido ○ Plesk 100 ○ **22.90€/mes** [www.profesionalhosting.com](https://www.andy21.com/ver/profesionalhosting/) o [@hostingyvps](https://twitter.com/hostingyvps) o 950 627 023

## $\pmb{\times}$

- 18. 18. ▼ **Redcoruna (VPS II sale más barato contratando 6 meses)** VPS I  $\circ$  1 vcore  $\circ$  2GB RAM  $\circ$  100GB HD  $\circ$  ? Mbps  $\circ$ Tráfico no medido ○ cPanel ○ **24,90€/mes** www.redcoruna.com ⊙ [@redcoruna](https://twitter.com/redcoruna) ⊙ 902 998 153  $\pmb{\times}$
- 19. 19. ▼ **Singularweb (contratando 3 meses o más te regalan uno)** Premium o 1 vcore o 3GB RAM o 200GB HD o ? Mbps o Tráfico no medido ○ Plesk 100 ○ **39.99€/mes** [www.singularweb.com](https://www.singularweb.com/) o [@singularweb](https://twitter.com/singularweb) o 91 119 00 00  $\pmb{\times}$
- 20. 20. ▼ **Sologigabit (no muestra información sobre licencia Plesk)** Express VPS 2048 o 2 vcores (20% garantizado) o 2GB RAM  $\circ$  80GB HD  $\circ$  1000 Mbps  $\circ$  2000GB/mes  $\circ$  Varios  $\circ$ **18.70€/mes** www.sologigabit.com o [@sologigabit](https://twitter.com/sologigabit) o 963 389 416  $\pmb{\times}$
- 21. 21. ▼ **Sys4net (contratando 3 meses te regalan uno y medio)** VPS-2G o 1 vcore o 2GB RAM o 75GB HD o 100 Mbps o Tráfico no medido ○ DirectAdmin ○ **34.90€/mes** [www.sys4net.com](https://www.sys4net.com/) o [@sys4net](https://twitter.com/sys4net) o 902 929 242  $\pmb{\times}$
- 22. 22. ▼ **Unelink (pruébalo durante 48H gratis)** VPS Medium 3G  $\circ$  3 cores  $\circ$  3GB RAM  $\circ$  70GB HD  $\circ$  100 Mbps ○ Tráfico no medido ○ Webmin ○ **19€/mes**

[www.unelink.es](https://www.unelink.es/) o [@unelink](https://twitter.com/unelink) o 902 545 658  $\pmb{\times}$ 

Las caracteristicas son similares en los casos analizados, pero no iguales, debido a que cada empresa tiene una política distinta sobre la licencia del panel de control, el ancho de banda disponible, los vcores (ojo con este punto porque la mayoría no especifica la velocidad de cada uno, ni mucho menos la velocidad mínima garantizada), el ancho de banda (algunos tampoco especifican este dato), la capacidad de transferencia mensual (ojo porque cuando anuncian «ilimitada» quiere decir «no medida» porque **en Informática nada es ilimitado**) o la administración por parte de sus técnicos, así que en algunos casos tienes algo de ayuda técnica incluida en el precio y en otros no.

Los gráficos de la **prueba de rendimiento** sirven para comparar la web de la empresa de hosting, sin saber los recursos que cada una destina a su propia web, pulsando cualquiera de los gráficos puedes ver más datos sobre la prueba, estos datos han sido obtenidos al final de la misma, sin embargo mientras se desarrolla la prueba se pueden observar otros datos relevantes en tiempo real que no han quedado reflejados y sólo se pueden ver repitiendo la prueba, como la velocidad de transferencia o las peticiones por segundo.

Si has contratado o vas a contratar alguna de estas **empresas de hosting** (u otra) te recomendamos hacer esta misma prueba (además de otras) a una o varias webs propias (una vez hospedada en la empresa que quieres probar), y compartir los resultados indicando el plan que has contratado, los recursos asignados y cualquier optimización que pudieras haber realizado.

También hemos hecho algunas pruebas de rendimiento contra

planes concretos de algunas de estas empresas de hosting, modificando algunas de las variables, por ejemplo con o sin caché, caché de un tipo u otro, configurado de una forma u otra, aún me quedan pruebas por hacer, pero ya he llegado a la conclusión de que merece más la pena invertir en optimizar el servidor e instalar y configurar el tipo apropiado de caché, en lugar de contratar un servidor superior, estas técnicas se denominan WPO (**web performance optimization**).

Si se te ocurre alguna prueba adicional que podamos hacer también lo puedes comentar, para facilitar la comunicación entre los webmasters interesados en este tipo de pruebas hemos habilitado un **grupo en facebook**: «[Hosting España«](https://www.facebook.com/groups/hosting.es/).

*También hemos publicado una entrada sobre [hosting](https://www.andy21.com/2014/hosting-gratuito-sin-publicidad/) [gratuito](https://www.andy21.com/2014/hosting-gratuito-sin-publicidad/) que quizá te pueda interesar.*

También hemos publicado otra [comparativa de hosting más](https://www.andy21.com/2014/hosting-barato/) [objetiva](https://www.andy21.com/2014/hosting-barato/) eligiendo a los proveedores más **buenos, bonitos y baratos**, en ella hospedamos la misma web en 4 servidores distintos y publicamos los resultados.

Para elaborar esta lista, antes de hacer las pruebas, hemos consultado en Google, en otras comparativas en otros blogs, en algunos foros y directorios y también hemos preguntado a algunos colegas **profesionales de Internet**, gracias por participar a: [@aimaro6](https://twitter.com/aimaro6), [@blogalizate](https://twitter.com/blogalizate), [@JAntFdez](https://twitter.com/JAntFdez), [@jruizcantero,](https://twitter.com/jruizcantero) [@koke\\_net,](https://twitter.com/koke_net) [@mquintanilla\\_es](https://twitter.com/mquintanilla_es), [@PDD20](https://twitter.com/PDD20), [@pedroganavarro](https://twitter.com/pedroganavarro) y [@sergiovazq](https://twitter.com/sergiovazq)